### водного господа Міністерство освіти і науки України Національний університет водного господарства та природокористування Кафедра водовідведення, теплогазопостачання та вентиляції

# **056 - 285**

# **МЕТОДИЧНІ ВКАЗІВКИ**

до проведення практичних занять з дисципліни «Теплогазопостачання і вентиляція» для студентів за напрямом підготовки 6.060103 Гідротехніка (Водні ресурси) денної та заочної форм навчання

> водного господарства та природокористування

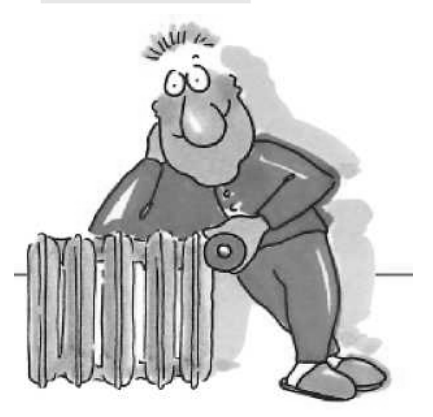

Рекомендовано методичною комісією за напрямом підготовки «Гідротехніка (водні ресурси)». Протокол № 2 від 26.10.2010 р.

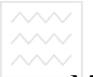

 $\sim$   $\sim$  та природокористування<br>Методичні вказівки до проведення практичних занять з дисципліни «Теплогазопостачання і вентиляція» для студентів за напрямом підготовки 6.060103 Гідротехніка (Водні ресурси) денної та заочної форм навчання/ Т.С. Мацнєва - Рівне: НУВГП, 2011 - 40 с.

Упорядник: Т.С. Мацнєва, ст. викладач

Відповідальний за випуск М.М. Гіроль, доктор технічних наук, професор, завідувач кафедри водовідведення, теплогазопостачання та вентиляції.

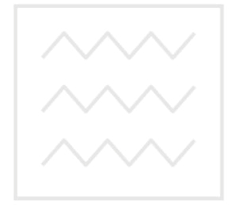

Національний університет водного господарства та природокористування

> © Мацнєва Т.С., 2011 © НУВГП, 2011

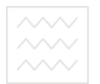

#### **ЗМІСТ**

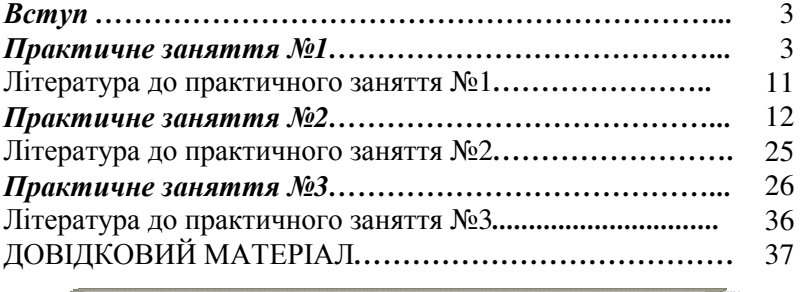

#### *Вступ*

Практичні заняття допомагають студентам закріпити теоретичні знання, освоїти методики розрахунків, здобути навички проектних робіт. Методичні вказівки розроблено з метою полегшити підготовку студентів до виконання практичних завдань.

Робочою програмою дисципліни «Теплогазопостачання і вентиляція» передбачено проведення трьох практичних занять тривалістю по дві години кожне на такі теми:

- 1. Визначення розрахункових умов для проектування системи опалення. Розрахунок тепловтрат та визначення теплової потужності системи опалення.
- 2. Гідравлічний розрахунок системи водяного опалення.
- 3. Проектування та розрахунок системи природної витяжної вентиляції будинку.

До кожного практичного заняття наведено список літератури, яка необхідна для виконання розрахунків.

#### *Практичне заняття №1*

**Тема**: визначення розрахункових умов для проектування системи опалення. Розрахунок тепловтрат та визначення теплової потужності системи опалення.

**Мета**: оволодіти роботою з нормативною літературою, пошуком розрахункових параметрів для проектування системи опалення,

навчитись розрахувати тепловтрати приміщень житлового будинку та теплову потужність системи опалення.

**Вихідні дані для виконання практичного заняття**: плани поверхів, конструктивні особливості огороджень, висота поверху, географічний пункт будівництва, орієнтація будівлі відносно сторін світу, конструктивні особливості системи опалення.

**Послідовність роботи**: визначення за нормативною літературою розрахункових параметрів, теплотехнічний розрахунок огороджень, обчислення тепловтрат та теплової потужності системи опалення.

**Методичні рекомендації**: Розрахунковими параметрами для проектування системи опалення та теплотехнічного розрахунку є:

1. Параметри зовнішнього повітря (температура повітря в найбільш холодний період року (параметр Б), температурна зона району будівництва, кількість градусодіб опалювального періоду, напрямок та швидкість вітру в січні з повторюваністю не менше 15%). Ці дані приймають за нормативною літературою [1, 2, 3].

2. Параметри внутрішнього повітря приміщень (температура та відносна вологість повітря, а також режим вологості приміщень). Для житлових будинків ці параметри визначають за відповідними будівельними нормами [4] і [2].

3. Умови експлуатації огороджень, які залежать від режиму вологості приміщень і визначаються за [2].

4. Теплотехнічні властивості матеріалів огороджень (густина цих у сухому стані, теплопровідності) [2].

5. Мінімально допустимі значення опору теплопередачі огороджень (зовнішньої стіни, підвального та горішнього перекриття, вікон, вхідних дверей, тощо) приймають за [2].

З метою визначення фактичного опору теплопередачі зовнішніх огороджень або товщини утеплювача виконують теплотехнічний розрахунок.

Опір теплопередачі огородження визначають за формулою, м<sup>2</sup>·К/Вт:

$$
R_{\phi} = \frac{1}{\alpha_{s}} + \sum_{i=1}^{n} \frac{\delta_{i}}{\lambda_{pi}} + \frac{1}{\alpha_{s}}
$$
(1.1)

де  $\alpha_{s}$  – коефіцієнт теплообміну на внутрішній поверхні огородження, приймають за [2, додаток Е]; *δ<sup>і</sup>* – товщина *і*-того шару огородження, м; *λрі* - розрахунковий коефіцієнт теплопровідності *і*того шару огородження, Вт/(м·К) [2, додаток Л]; *α<sup>з</sup>* – коефіцієнт тепловіддачі зовнішньої поверхні огородження, [2, додаток Е].

Необхідну товщину шару утеплювача, м, визначають за формулою:

$$
\delta_{ym} = \lambda_{ym} \times \left( R_{q \min} \cdot \left( \frac{1}{\alpha_e} + \sum_{i=1}^{n-1} \frac{\delta_i}{\lambda_{pi}} + \frac{1}{\alpha_3} \right) \right) \tag{1.2}
$$

де *λут* – коефіцієнт теплопровідності матеріалу утеплювача,  $Br/(M·K)$  [2, додаток Л];  $R_q$ <sub>min</sub> - мінімально допустиме значення опору теплопередачі даного огородження, м 2 ·К/Вт [2, табл. 1].

Загальні тепловтрати будівлі *Q<sup>1</sup>* знаходять як суму тепловтрат крізь окремі огородження *Q<sup>a</sup>* та втрат тепла на нагрівання вентиляційного повітря *Q<sup>в</sup>* , кВт:

$$
{}_{\mathbf{Q}}\mathbf{Q}_I \mathbf{R} \mathbf{Q}_a + \mathbf{Q}_a \mathbf{C} \mathbf{H} \mathbf{O} \mathbf{A} \mathbf{Q} \mathbf{C} \mathbf{T} \mathbf{B} \mathbf{a} \tag{1.3}
$$

Тепловтрати крізь окремі огородження [1, додаток 12], Вт:

$$
Q_a = \frac{1}{R} \times A \times (t_e - t_3) \times (1 + \sum \beta) \times n
$$
 (1.4)

де *Qa* – тепловий потік крізь огородження, Вт; *R* - фактичний опір теплопередачі, м 2 ·К/Вт; *A* – розрахункова площа огороджувальної конструкції, м 2 ; *t<sup>в</sup>* – розрахункова температура внутрішнього повітря, °С;  $t_3$  – розрахункова температура зовнішнього повітря, °С; *β* – коефіцієнт, що враховує додаткові втрати тепла; *n* – коефіцієнт, який залежить від положення зовнішньої поверхні огородження стосовно зовнішнього повітря.

Для приміщень з одним або більше вікном або балконними дверима тепловтрати на нагрівання вентиляційного повітря обчислюють за формулою, Вт [1, додаток 12]:

$$
Q_e = 0.337 \times A_n \times h \times (t_e - t_3)
$$
 (1.5)

де *Ап* – площа підлоги приміщення, м 2 ; *h* – висота приміщення від підлоги до стелі, м, але не більше 3,5 м.

Для сходових кліток втрати тепла на нагрівання зовнішнього повітря, яке надходить крізь відчинені вхідні двері, знаходять за формулою [1, додаток 12], Вт:

$$
Q_e = 0.7 \times B \times (H + 0.8 \times P) \times (t_e - t_3)
$$
 (1.6)

де *В* – коефіцієнт, який враховує кількість тамбурів. Для одного тамбуру (двоє дверей) *В* = 1, для двох тамбурів (троє дверей) *В* = 0,6; *Н* – висота будинку, м; *Р* – кількість людей, які знаходяться в будинку.

Теплова потужність системи опалення [1, додаток 12], кВт:

$$
Q = Q_1 \times b_1 \times b_2 + Q_2 - Q_3 \tag{1.7}
$$

де *Q1* – загальні тепловтрати будинку, кВт; *b1* – коефіцієнт, який враховує додатковий тепловий потік від опалювальних приладів за рахунок заокруглення понад розраховану величину, приймають за [1, додаток 12, табл. 1]; *b2* – коефіцієнт, який враховує додаткові втрати тепла опалювальними приладами, розташованими біля зовнішніх огороджень, що виникають у разі відсутності теплових екранів, приймають за [1, додаток 12, табл. 2]. За наявності теплового екрану *b<sup>2</sup>* приймають рівним 1; *Q2* – втрати тепла трубопроводами, які прокладено в неопалюваних приміщеннях, кВт, розраховують за [1, додаток 12, п.5]. Беручи до уваги, що величина цих втрат не може бути розрахована допоки не виконаний гідравлічний розрахунок системи опалення, можна прийняти максимально допустиме значення величини трубопроводами - 4% від величини тепловтрат будинку *Q1* [9, п. 2.1]; *Q3* – тепловий потік, що регулярно надходить від освітлення, обладнання та людей, кВт, визначають в цілому на всю систему опалення будівлі з розрахунку 0,01 кВт на 1 м<sup>2</sup> загальної площі (для житлових будинків) [1, додаток 12].

Розрахункову річну потребу в теплі системи опалення визначають за формулою [1, додаток 12, п.6], ГДж:

$$
Q_{piq} = 0.086 \times Q \times S \times \frac{a \times b \times c}{(t_a - t_a)}
$$
 (1.8)

де *Q* - теплова потужність системи опалення, кВт, визначена за формулою (1.7); *S* - розрахункова кількість градусодіб

опалювального періоду; *а* - коефіцієнт, який необхідно враховувати у розмірі 0,8, якщо система опалення обладнана приладами автоматичного зменшення теплової потужності в неробочий час. Для житлового будинку *а* = 1; *b* - коефіцієнт, який необхідно враховувати, якщо більше 75% опалювальних приладів обладнані автоматичними терморегуляторами, за цієї умови він дорівнює 0,9; *с* - коефіцієнт, який необхідно враховувати, якщо в системі опалення передбачена можливість фасадного регулювання, за цієї умови він дорівнює 0,95.

### **Приклади розв'язування задач**:

#### *Задача 1.1*

Визначити опір теплопередачі зовнішньої стіни і зробити висновок про можливість використання такої конструкції для будівництва житлового будинку в І температурній зоні.

Зовнішня стіна складається з таких шарів:

- внутрішній тиньк товщиною 0,02 м з коефіцієнтом теплопровідності 0,7 Вт/(м·°C);
	- цегляна кладка товщиною 0,51 м з коефіцієнтом теплопровідності 0,81 Вт/(м·°C);
- утеплювач товщиною 0,05 м з коефіцієнтом теплопровідності 0,03 Вт/(м·°C);
	- зовнішній тиньк товщиною 0,03 м з коефіцієнтом теплопровідності 0,9 Вт/(м· °C).

#### *Хід розв'язку:*

Опір теплопередачі огородження розраховується за формулою  $(1.1), (\mu^2 \cdot K)/B$ т:

$$
R = \frac{1}{8,7} + \frac{0,02}{0,7} + \frac{0,51}{0,81} + \frac{0,05}{0,03} + \frac{0,03}{0,9} + \frac{1}{23} = 2,52
$$

де  $\alpha_{\rm s} = 8.7 \text{ Br/(m}^2 \cdot \text{K)}$  прийнято для зовнішньої стіни [2, додаток E];  $\alpha_{3}$  = 23 Вт/(м<sup>2</sup>·К) прийнято для зовнішньої стіни [2, додаток Е]. Величини *δ<sup>і</sup>* та *λ<sup>і</sup>* для кожного шару задані умовою задачі.

Відповідно до таблиці 1 ДБН В.2.6-31:2006 [2] мінімально допустиме значення опору теплопередачі зовнішньої стіни житлового будинку в І температурній зоні повинно становити 2,8 м<sup>2</sup>·К/Вт. Отже, використання заданої умовою задачі конструкції зовнішньої стіни в І температурній зоні суперечить вимогам п. 2.1 ДБН В.2.6-31:2006 [2].

## $\sim$ Задача 1.2 *годарства*

Визначити тепловтрати приміщення першого поверху житлового п'ятиповерхового будинку з підвалом розташованим нижче рівня землі в м. Луцьку. План приміщення та орієнтацію його відносно сторін світу наведено на рисунку 1.1. Опір теплопередачі зовнішніх огороджень: стін – 2,6 м 2 ·К/Вт, вікон – 0,5 м 2 ·К/Вт, підвального перекриття – 2,5 м 2 ·К/Вт. Товщина зовнішніх стін 0,51 м, розмір вікна 2х1,5 м, висота поверху – 3,0 м, приміщення – 2,7 м, товщина підвального перекриття 0,4 м. Розрахункова температура повітря в приміщенні становить +20°С, в підвалі - +5°С.

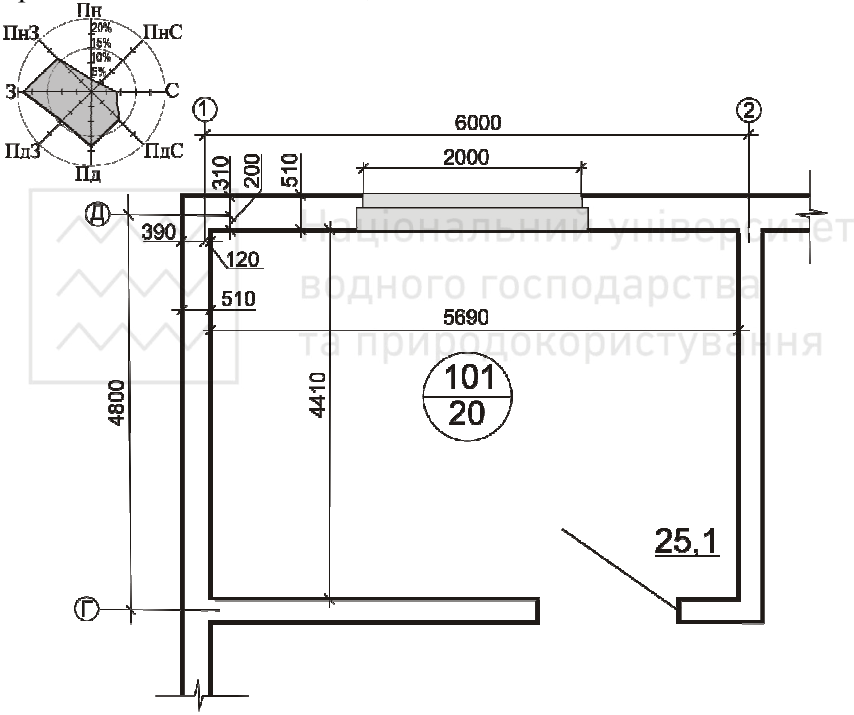

*Рисунок 1.1. План приміщення першого поверху*

#### *Хід розвязку:*

Розрахунковими параметрами зовнішнього повітря для м. Луцьк  $\epsilon t_3 = -20$ °С [1, додаток 8] та напрямок і швидкість вітру в січні [3, додаток 4] (табл. 1.1).

*Таблиця 1.1* 

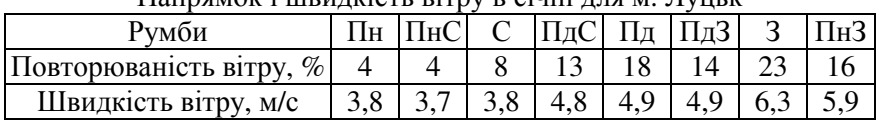

на природокористування<br>Напрямок і швидкість вітру в сінні для м. Луцьк

Жила кімната першого поверху має такі зовнішні огородження: дві стіни, вікно та підвальне перекриття.

Розмір зовнішньої стіни по висоті дорівнює 3,4 м. Довжина північної стіни в плані 6,4 м, західної – 5,1 м (відповідно до правил вимірювання розмірів огороджень). Коефіцієнти теплопередачі: стіни,  $K_{cm} = 1/2, 6 = 0,38$  Вт/(м<sup>2</sup>·K), вікна –  $K_{\epsilon} = 1/0, 5 = 2,0$  Вт/(м<sup>2</sup>·K), підвального перекриття –  $K_{nn}$  = 1/2,5 = 0,4 B $\text{Tr} / (\text{m}^2 \cdot \text{K})$ 

*Таблиця 1.2* 

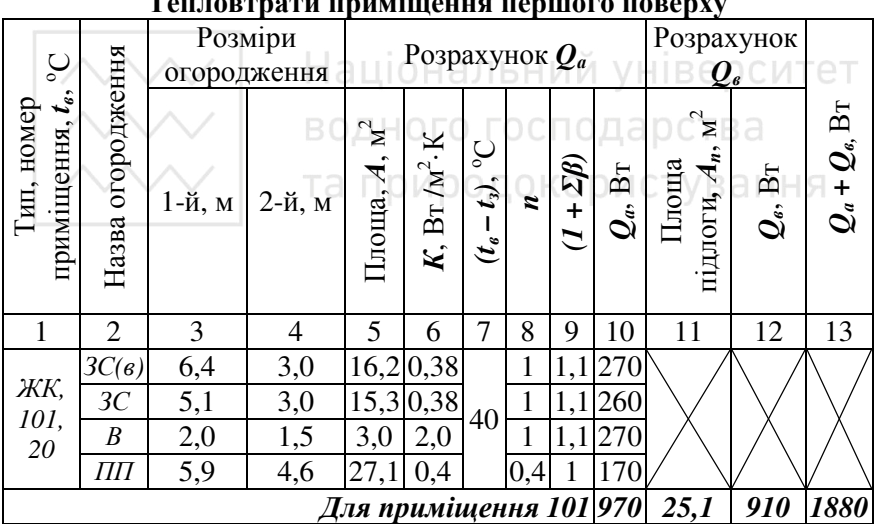

**Тепловтрати приміщення першого поверху**

За даними повторюваності побудовано розу вітрів (рис. 1.1). Додаткові тепловтрати на вітер необхідно врахувати як для північної стіни і вікна, які перебувають під дією північно-західного вітру, так і західної стіни, яка зазнає впливу і північно-західного і західного вітру. Зважаючи на швидкість цих вітрів додаткові тепловтрати слід врахувати коефіцієнтом *β* = 0,1.

Коефіцієнт *n* для підвального перекриття обчислений за формулою:

$$
n = \frac{t_e - t_x}{t_e - t_x} = \frac{20 - 5}{20 - (-20)} = 0, 4
$$

Тепловтрати приміщення розраховано за формулами (1.4), (1.5) і наведено в таблиці 1.2.

#### *Задача 1.3*

Визначити теплову потужність системи опалення житлового п'ятиповерхового будинку, якщо його тепловтрати становлять 140 кВт. В будинку проектується однотрубна водяна система опалення з чавунними радіаторами МС-140-108, встановленими під вікнами з влаштуванням теплових екранів.

Загальна опалювана площа поверху 520 м<sup>2</sup>.

*Хід розвязку:* 

Номінальна теплова потужність однієї секції чавунного радіатора МС-140-108 (тобто типорозмірний крок) становить 0,185 кВт [5, додаток Х]. Мінімальна кількість секцій в опалювальному приладі – дві, отже, теплова потужність мінімального типорозміру – 0,37 кВт. Для цих умов коефіцієнт *b1* = 1,06 [1, додаток 12, табл. 1].

Коефіцієнт *b2* = 1, бо за опалювальними приладами передбачені теплові екрани.

Тепловтрати трубопроводами системи опалення прийнято в розмірі 4% від втрат тепла будинку, кВт:

 $Q_2 = 0.04 \cdot 140 = 5.6$ 

Теплові надходження в житловому будинку, кВт:

 $Q_3 = 0.01 \cdot (520 \cdot 5) = 26$ 

Теплова потужність системи опалення за формулою (1.7), кВт:

 $Q = 140 \cdot 1,06 \cdot 1 + 5,6 - 26 = 128$ 

#### *Задача 1.4*

Житловий будинок в м. Києві обладнано системою опалення з тепловою потужністю 150 кВт. Яку кількість теплової енергії необхідно затратити протягом року для опалення даного будинку, якщо система запроектована з радіаторними термостатичними клапанами без автоматичного пофасадного регулювання?

# *Хід розв'язку*:

Розрахункове річне теплоспоживання системою опалення будинку (за формулою 1.8) не повинно перевищувати, ГДж,

$$
Q_{piq} = 0.086 \cdot 150 \cdot 3572 \cdot \frac{1 \cdot 0.9 \cdot 1}{20 - (-22)} = 987.4
$$

де *Q* – за умовою задачі 150 кВт; *S* = 3572 прийнято для м. Київ [6, додаток 8]. Для житлового будинку *а* = 1; *b* = 0,9, бо система обладнана радіаторними термостатичними клапанами; *с* = 1, бо відсутні прилади для фасадного регулювання тепловіддачі, *t<sup>в</sup>* прийнято 20<sup>о</sup>С [6, додаток 5]; *t<sup>з</sup>* - розрахункова температура зовнішнього повітря прийнята для м. Київ -22 <sup>о</sup>С [6, додаток 8].

#### *Література до практичного заняття № 1:*

1. Изменение №1 СНиП 2.04.05-91 «Отопление, вентиляция и кондиционирование». - К.: Госстрой Украины, 1998. - 19 с.

2. ДБН В.2.6-31:2006. «Теплова ізоляція будівель». - К.: Міністерство будівництва, архітектури та житлово-комунального господарства України, 2006. - 71 с.

3. СНиП 2.01.01-82. «Строительная климатология и геофізика»/Госстрой СССР. - М.: Стройиздат, 1983. - 136 с.

4. ДБН В.2.2-15-2005. «Будинки і споруди. Житлові будинки. Основні положення». - К.: Держбуд України, 2005.

5. Внутренние санитарно-технические устройства. В 3 ч. Часть 1. Отопление / В. Н. Богословский, Б. А. Крупнов, А. Н. Сканави и др.; Под ред. И. Г. Староверова и Ю.И. Шиллера.-4-е изд., перераб. и доп.-М.: Стройиздат, 1990.-344 с.- (Справочник проектировщика).

6. СНиП 2.04.05-91. Отопление, вентиляция и кондиционирование/Минстрой России. - М.: Стройиздат, 1992.

#### *Практичне заняття № 2*

**Тема**: гідравлічний розрахунок системи водяного опалення.

**Мета**: оволодіти навичками гідравлічного розрахунку системи опалення за методом питомих втрат тиску, навчитись ув'язувати циркуляційні кільця, підбирати регулювальну арматуру.

**Вихідні дані для виконання практичного заняття**: аксонометрична схема системи опалення з визначеними тепловими навантаженнями та довжинами ділянок, параметри теплоносія, для залежної системи опалення різниця тисків на вводі в будинок.

**Послідовність роботи**: визначення розрахункового циркуляційного тиску, гідравлічний розрахунок та підбір арматури для головного циркуляційного кільця, розрахунок циркуляційного тиску для малого кільця та його гідравлічна ув'язка.

**Методичні рекомендації**: В насосних системах циркуляція води відбувається за рахунок одночасної дії природного тиску *∆Рпр*, спричиненого різницею густин гарячої та охолодженої води, та тиску, який передається в систему опалення з теплової мережі (для залежної схеми приєднання) *∆Рн*, Па:

$$
\Delta P_{co} = \Delta P_n \pm \mathbf{E} \cdot \Delta P_{np}
$$
 (2.1)

де *Б* – поправний коефіцієнт, який враховує вплив зміни природного тиску впродовж опалювального сезону за різних способів регулювання системи. Для вертикальних однотрубних систем з якісним регулюванням теплоносія *Б* = 1, а з автоматичним якісно-кількісним *Б* = 0,7 [3, с. 88].

Якщо джерело тепла розташоване вище опалювальних приладів (наприклад, дахова котельня), то у формулі (2.1) величину природного тиску віднімають, в іншому випадку додають до величини *∆Рн* [5, п. 3.27].

Природний циркуляційний тиск в системі опалення виникає за рахунок охолодження води в трубопроводах *∆Ртр* та опалювальних приладах *∆Роп*, Па:

$$
\Delta P_{np} = \Delta P_{mp} + \Delta P_{on} \tag{2.2}
$$

За умови теплової ізоляції трубопроводів, прокладених в неопалюваних приміщеннях, величиною *∆Ртр* нехтують.

Тиск, що виникає внаслідок охолодження води в опалювальних приладах вертикальної однотрубної системи, Па:

$$
\Delta P_{on} = \frac{\beta \times g}{Q_{cm}} \times (t_c - t_o) \times \sum_{i=1}^{n} (Q_i \times h_i)
$$
 (2.3)

де *β* – середній приріст густини теплоносія з пониженням температури на 1°С, кг/(м<sup>3</sup>·°С) [3, табл. 10.4]; **g** – прискорення вільного падіння, м/с<sup>2</sup>;  $Q_{cm} = \Sigma Q_i$  — теплове навантаження стояка, Вт; *t<sup>г</sup>* – температура води в подавальному трубопроводі системи опалення, <sup>о</sup>С; *tо* – температура води в зворотному трубопроводі системи опалення,  ${}^{\circ}C$ ; *Q<sub>i</sub>*  – теплове навантаження і-го опалювального приладу, Вт; *h<sup>і</sup>* – вертикальна відстань між умовним центром охолодження і-го приладу та центром нагрівання (точка змішування води в тепловому пункті), м. Якщо на підводках до опалювальних приладів встановлено триходові крани, то центр охолодження збігається з центром опалювального приладу, а якщо прохідні термостатичні клапани, то центр охолодження приймають на зворотній підводці до опалювального приладу [3, рис. 10.7].

Величина *∆Р<sup>н</sup>* для систем з залежним приєднанням до теплової мережі і змішувальним насосом визначається різницею тисків в подавальному, *Р1*, та зворотному, *Р2*, трубопроводах теплової мережі на вводі у будинок, Па [3, с. 89]:

$$
\Delta P_n = P_1 - P_2 \tag{2.4}
$$

Гідравлічний розрахунок систем опалення з залежним приєднанням до теплової мережі, за умови достатності наявного тиску на вводі, виконують за питомими втратами тиску. Цей спосіб розрахунку базується на рівнянні:

$$
\Delta P = \Delta P_m + \Delta P_{MO} \tag{2.5}
$$

де *∆Р* – загальні втрати тиску на ділянці трубопроводу, Па; *∆Р<sup>т</sup>* – втрати тиску на тертя, Па; *∆Рмо* - втрати тиску в місцевих опорах, Па.

Цим методом гідравлічного розрахунку діаметри ділянок визначають за розрахунковою витратою теплоносія,  $G_i$ орієнтуючись на середню величину питомих втрат тиску *Rср*, Па/м:

$$
R_{cp} = \frac{\theta, 65 \times \Delta P_{co}}{\sum\limits_{i=1}^{n} l_i}
$$
 (2.6)

де *Σl<sup>і</sup>* – сума довжин ділянок, які складають циркуляційне кільце, м.

Витрату теплоносія на кожній ділянці трубопроводу, *G<sup>і</sup>* , визначають за формулою, кг/год:

$$
G_i = \frac{3.6 \times Q_{\partial i\pi}}{c \times (t_2 - t_0)}
$$
 (2.7)

де *Qділ* – теплове навантаження ділянки, Вт; *с* – питома теплоємність води,  $c = 4,187 \text{ kJ/K/(kT} \cdot \text{°C)}$ ;  $t_z$  i  $t_o$  – теж саме, що й у формулі (2.3).

Користуючись таблицями або номограмами для гідравлічного розрахунку, приймають діаметр трубопроводу кожної ділянки і визначають фактичні питомі втрати тиску, *R<sup>і</sup>* , Па/м, після чого обчислюють втрату тиску на тертя, *∆Рт*, Па:

$$
\Delta P_m = R_i \times l_i \tag{2.8}
$$

Для розрахунку втрат тиску в місцевих опорах за довідниками знаходять відповідні їм коефіцієнти і визначають втрати тиску *∆Рмо*, Па:

$$
\Delta P_{MO} = \frac{v^2 \times \rho}{2} \times \sum \zeta
$$
\n(2.9)

де *v* – швидкість руху теплоносія ділянкою трубопроводу, м/с; *ρ* – густина теплоносія, кг/м 3 ; *Σζ* – сума коефіцієнтів місцевих опорів розрахункової ділянки.

Втрати тиску в деяких місцевих опорах, зокрема, фільтрах, балансувальній арматурі, терморегуляторах, визначають за відповідними номограмами або характеристиками фірм-виробників.

Для подальшого гідравлічного ув'язування циркуляційних кілець системи опалення передбачають встановлення балансувальної арматури, яку підбирають дотримуючись таких рекомендацій [6, с. 23]:

- 1. Для всіх кілець системи потрібно в повній мірі використовувати діапазон гідравлічного настроювання, уникаючи значень наближених до повного відкривання чи закривання арматури.
- 2. Враховуючи, що головне циркуляційне кільце системи має найбільше теплове навантаження, характеристику арматури для цього кільця приймають ближчою до більшого відкривання.

 $\sim$ 3. За результатами гідравлічного розрахунку інших циркуляційних кілець системи опалення визначають значення *∆Ркл*, на які підбирають балансову арматуру цих кілень.

В результаті гідравлічного розрахунку головного циркуляційного кільця, що складається з послідовних ділянок, отримують загальні втрати тиску в системі опалення, які дорівнюють сумі втрат тиску на цих ділянках, *Σ∆Р<sup>і</sup>* . Причому втрати тиску в стояках однотрубної системи мають бути не менше 70% загальних втрат в циркуляційних кільцях без врахування втрат тиску в спільних ділянках [5, п. 3.31].

Розраховуючи головне циркуляційне кільце, залишають запас у 10% від величини *∆Рсо* [2, п. 3.27] на невраховані опори (монтажні відводи, відступи тощо).

Якщо за гідравлічним розрахунком фактичні втрати тиску виявляться більшими або меншими величини *∆Рсо* з врахуванням необхідного запасу, то на окремих ділянках циркуляційного кільця необхідно змінити діаметри трубопроводів.

Величину запасу після виконання гідравлічного розрахунку визначають за формулою, %:

$$
3 = \frac{\Delta P_{co} - \sum_{i=1}^{n} \Delta P_i}{\Delta P_{co}} \times 100
$$
 (2.10)

Якщо запас не перевищує **10%**, то розрахунок головного циркуляційного кільця вважають закінченим, і переходять до розрахунку інших циркуляційних кілець системи опалення.

Окрім вибору діаметра труб, задача гідравлічного розрахунку полягає в ув'язуванні втрат тиску в циркуляційних кільцях з метою забезпечення потрібної витрати в усіх частинах системи опалення.

В однотрубній системі кількість циркуляційних кілець дорівнює кількості стояків. Ув'язування кілець здійснюють відносно головного циркуляційного кільця. Втрати тиску ув'язують у вузлових точках без врахування опору спільних ділянок кілець, які ув'язуються. Під час розрахунку однотрубної системи опалення неспільними ділянками циркуляційних кілець, здебільшого, є стояки. Втрати тиску саме в стояках необхідно розрахувати та

ув'язати з втратами тиску в паралельно прокладених ділянках головного кільця.

Похибка ув'язування не повинна перевищувати **15%** для систем з тупиковим рухом води у магістралях і **5%** для систем з супутнім рухом води [2, п. 3.33].

Для кожного кільця визначають наявний циркуляційний тиск з поправкою на різницю природних тисків, які виникають в розрахунковому та головному циркуляційних кільцях, Па [3, с. 95]:

$$
\Delta P_p = \sum (A P_m + A P_{no})_{207} + (A P_{np}^p - A P_{np}^{207})
$$
 (2.11)

де  $\sum (AP_m + AP_{M0})_{200}$  – сумарні втрати тиску на ділянках головного циркуляційного кільця між вузловими точками, Па, (втрати тиску на ділянках головного кільця, які є спільними з кільцем, що розраховується, не враховуються); *∆Рпр р* – природний тиск в циркуляційному кільці, яке розраховується, Па (визначається так само, як і для головного кільця); *∆Рпр гол* – природній тиск головного циркуляційного кільця, Па, визначений за формулою (2.3).

Для кожного кільця знаходять величину *Rср*, Па/м, за формулою (2.6), підставляючи у неї замість *∆Рсо* відповідне значення циркуляційного тиску, а замість *Σl<sup>і</sup>* , довжину, м, неспільних з головним ділянок циркуляційного кільця, яке розраховується.

Далі гідравлічний розрахунок виконують аналогічно розрахунку головного кільця: підбирають діаметри труб, визначають втрати тиску на тертя та в місцевих опорах, але без врахування втрат тиску в балансовій арматурі.

Найбільш простим способом забезпечення гідравлічної стійкості системи є варіювання діаметрами труб [4, с. 124]. Зміною діаметрів досягають рівності втрат тиску в кожному циркуляційному кільці. Але, через обмеженість сортаментну труб, досягти вказаної похибки ув'язування не вдається.

Остаточного ув'язування досягають за рахунок балансової арматури. Для цього визначають величину втрат тиску, на яку необхідно підібрати вентиль або клапан, як різницю наявного циркуляційного тиску, *∆Рр*, та, отриманих за гідравлічним розрахунком відповідного кільця, втрат тиску, *∆Рст*, Па [6, с. 90]:

$$
\Delta P_{\kappa n} = \Delta P_p - \Delta P_{cm} \tag{2.12}
$$

Далі за номограмами за необхідною втратою тиску *∆Ркл* і витратою води у стояку  $G_{cm}$ , знаходять значення гідравлічної

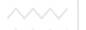

характеристики, *n*, та пропускної здатності *k<sup>v</sup>* , м 3 /год. Останню величину можна знаходити також за формулою, м<sup>3</sup>/год, [6, с. 22]:

$$
k_{\nu} = \frac{G_{cm}}{\sqrt{10 \times AP_{\kappa n}}}
$$
(2.13)

### **Приклади розв'язування задач**:

#### *Задача 2.1*

Визначити величину природного циркуляційного тиску, який виникає у двотрубній системі опалення з параметрами теплоносія 95-70°С, для циркуляційного кільця з опалювальним приладом, центр охолодження якого знаходиться на відмітці +25,0 м, а центр нагрівання - на відмітці +0,5 м.

*Хід розв'язку*:

Природний тиск, який виникає внаслідок охолодження води, для двотрубної системи опалення розраховують за формулою:

$$
\Delta P_{np} = g \cdot h \cdot (\rho_o - \rho_z) \quad ( \text{I} \text{I} a \text{)}
$$

де *g* – прискорення вільного падіння, 9,8 м/с 2 ; *ρо* – густина охолодженої води, кг/м<sup>3</sup>. При 70°С  $\rho_0 = 977.7$  кг/м<sup>3</sup>;  $\rho_2$  – густина гарячої води, при 95<sup>°</sup>С  $\rho$ <sub>г</sub> = 961,8 кг/м<sup>3</sup>; *h* – відстань від центру охолодження до центру нагрівання. За умовою задачі центр охолодження знаходиться на відмітці +25,0 м, а центр нагрівання на відмітці +0,5 м, тому

$$
h = 25,0 - 0,5 = 24,5 \text{ M}
$$
  
Topi  $\Delta P_{np} = 9,8.24,5. (977,7 - 961,8) = 3818$  (*Ha*)

#### *Задача 2.2*

Визначити природний циркуляційний тиск, який виникає через охолодження води в приладах триповерхового стояка однотрубної системи опалення, якщо теплове навантаження приладів становить: на першому поверсі  $Q_1 = 1400$  Вт, на другому поверсі  $Q_2 = 950$  Вт і на третьому  $Q_3 = 1200$  Вт. Центри охолодження приладів знаходяться на відмітках: на першому поверсі +0,5 м, на другому поверсі +3,5 м і на третьому +6,5 м, а центр нагрівання – на відмітці -0,5 м. Розрахункові температури теплоносія в системі опалення 95- 70<sup>°</sup>С.

### *Хід розв'язку*:

Природний циркуляційний тиск, який виникає у вертикальній однотрубній системі опалення, розраховують за формулою (2.3):

$$
\Delta P_{np} = \frac{\beta \cdot g}{Q_{cm}} \cdot (t_z - t_o) \cdot \sum_{i=1}^{n} Q_i \cdot h_i \quad ( \Pi a)
$$

де *β* – середній приріст густини води з пониженням її температури на 1°С, для теплоносія з параметрами  $t<sub>z</sub> = 95$ °С,  $t<sub>o</sub> = 70$ °С, прийнято  $\beta$ = 0,64 [3, табл. 10.4]; *g* – прискорення вільного падіння, 9,8 м/с<sup>2</sup>;  $Q_{cm}$ – теплове навантаження стояка, Вт:

$$
Q_{cm} = Q_1 + Q_2 + Q_3 = 1400 + 950 + 1200 = 3550
$$

*hі* – вертикальні відстані між умовними центрами охолодження і-го приладу і нагрівання, м:

для приладу першого поверху *h1* = 0,5 – (-0,5) = 1,0 для приладу другого поверху  $h_2 = 3.5 - (-0.5) = 4.0$ для приладу третього поверху  $h_3 = 6.5 - (-0.5) = 7.0$ .<br>Тоді Тоді

$$
\Delta P_{np} = \frac{0.64 \cdot 9.81}{3550} \cdot (95-70) \cdot (1400 \cdot 1 + 950 \cdot 4 + 1200 \cdot 7) = 601 (Ta)
$$

#### *Задача 2.3*

Визначити витрату теплоносія з розрахунковими параметрами 95-70<sup>о</sup>С в системі опалення житлового будинку, якщо теплова потужність її становить 160 кВт.

#### *Хід розв'язку*:

Розрахункова витрата теплоносія в системі опалення за формулою (2.7):

$$
G = 3,6 \cdot \frac{Q \cdot 1000}{c \cdot \Delta t} = 3,6 \cdot \frac{160 \cdot 1000}{4,2 \cdot 25} = 5486 \quad \left(\frac{\kappa z}{z \omega \partial}\right)
$$

де *Q* – теплова потужність системи, за умовою задачі 160 кВт; с = 4,2 кДж/(кг· <sup>о</sup>С); *∆t* – різниця температур теплоносія на вході та виході системи опалення, за умовою задачі  $\Delta t = 95 - 70 = 25$ °С.

#### *Задача 2.4*

Виконати гідравлічний розрахунок та ув'язку кілець вертикальної однотрубної системи опалення із використанням радіаторних термостатичних клапанів підвищеної пропускної

здатності ГЕРЦTS-E. Аксонометрична схема системи опалення наведена на рисунку 2.1. Різниця тисків на вводі в будинок становить 0,03 МПа, температура теплоносія в системі опалення 95 якості опалювальних приладів встановлено сталеві радіатори типу 22.

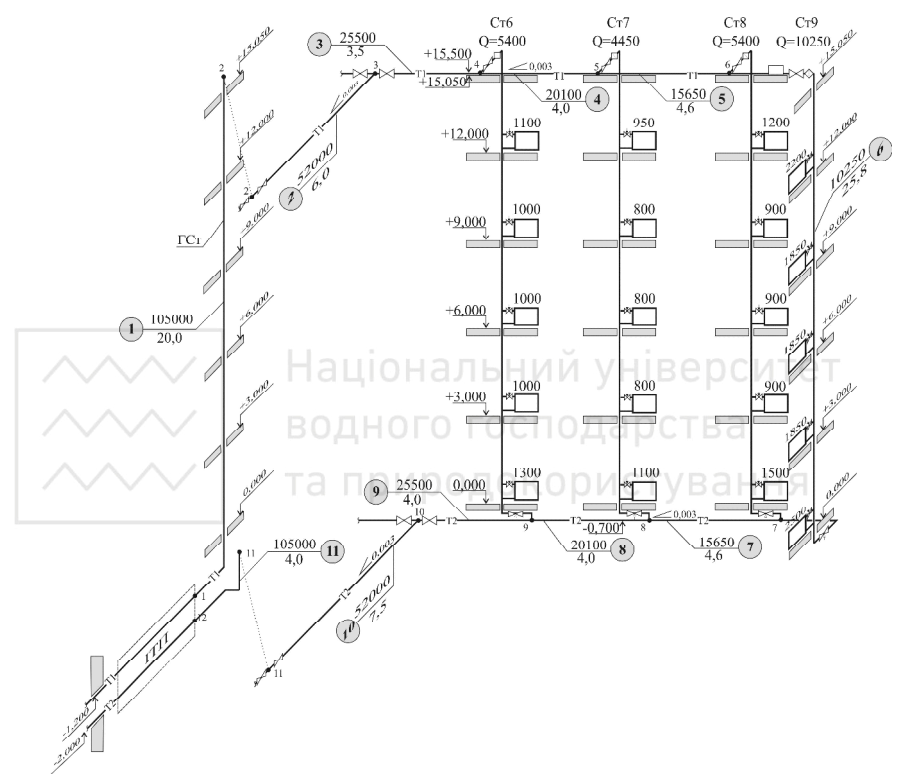

*Рисунок 2.1. Розрахункова схема системи опалення*

#### *Хід розв'язку*:

Розрахунок головного циркуляційного кільця системи опалення.

Головне циркуляційне кільце складається з 11 послідовних ділянок пронумерованих на аксонометричній схемі і проходить через найбільш віддалений і навантажений стояк 9. Природний тиск, який виникає в головному кільці за рахунок охолодження води за формулою 2.3, Па:

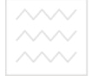

$$
\Delta P_{np} = \frac{0.64 \cdot 9.81}{10250} \cdot (95 - 70) \times
$$

 $\times$   $(2500 \cdot 1, 3 + 1850 \cdot (4, 3 + 7, 3 + 10, 3) + 2200 \cdot 13, 3) = 1118$ 

Тоді розрахунковий циркуляційний тиск для головного кільця, Па:

$$
\Delta P_{co} = \Delta P_n \pm B \times \Delta P_{np} = 30000 + 0.7 \cdot 1118 = 30783
$$

Середня питома втрата тиску на тертя для головного циркуляційного кільця за формулою 2.6, Па/м:

$$
R_{cp} = \frac{0.65 \times 30783}{88} = 227
$$

Гідравлічний розрахунок зручно виконувати в табличній формі (таблиця 2.1).

Розрахунок виконано в такій послідовності:

• *В графу 1* занесені номери ділянок відповідно до нумерації на аксонометричній схемі; ЦОНАЛЬНИИ УНІВЕРСИТЕТ

• *В графу 2* з аксонометричної схеми виписані довжини ділянок, які складають головне циркуляційне кільце, м, і обчислена сума *Σl<sup>і</sup>* = 88 м для розрахунку величини середньої питомої втрати тиску *Rср*;

• *В графу 3* виписані теплові навантаження ділянок, Вт, з аксонометричної схеми;

• *В графі 4* обчислена витрата теплоносія, кг/год, за формулою (2.7);

• Користуючись таблицями або номограмами для гідравлічного розрахунку сталевих труб заповнені *графи 5, 6, 7*. Діаметри труб за витратою теплоносія підібрані так, аби фактичні значення *R<sup>i</sup>* на ділянках циркуляційного кільця були близькими до значення *Rср*;

• За формулою (2.8) обчислені втрати тиску на тертя, Па, на кожній ділянці циркуляційного кільця (*графа 8*);

• В *графі 9* наведені суми коефіцієнтів місцевих опорів кожної ділянки [3, табл. ІІ.11-ІІ.13]. Коефіцієнти місцевих опорів, що знаходяться на межі двох ділянок, віднесені до ділянки з меншим діаметром або меншим тепловим навантаженням [5]. Втрати тиску у фільтрах, терморегуляторах і балансовій арматурі

20

визначені за відповідними номограмами фірми виробника і записані в *графу 12.*

*Таблиця 2.1* 

#### **Гідравлічний розрахунок однотрубної вертикальної системи опалення**

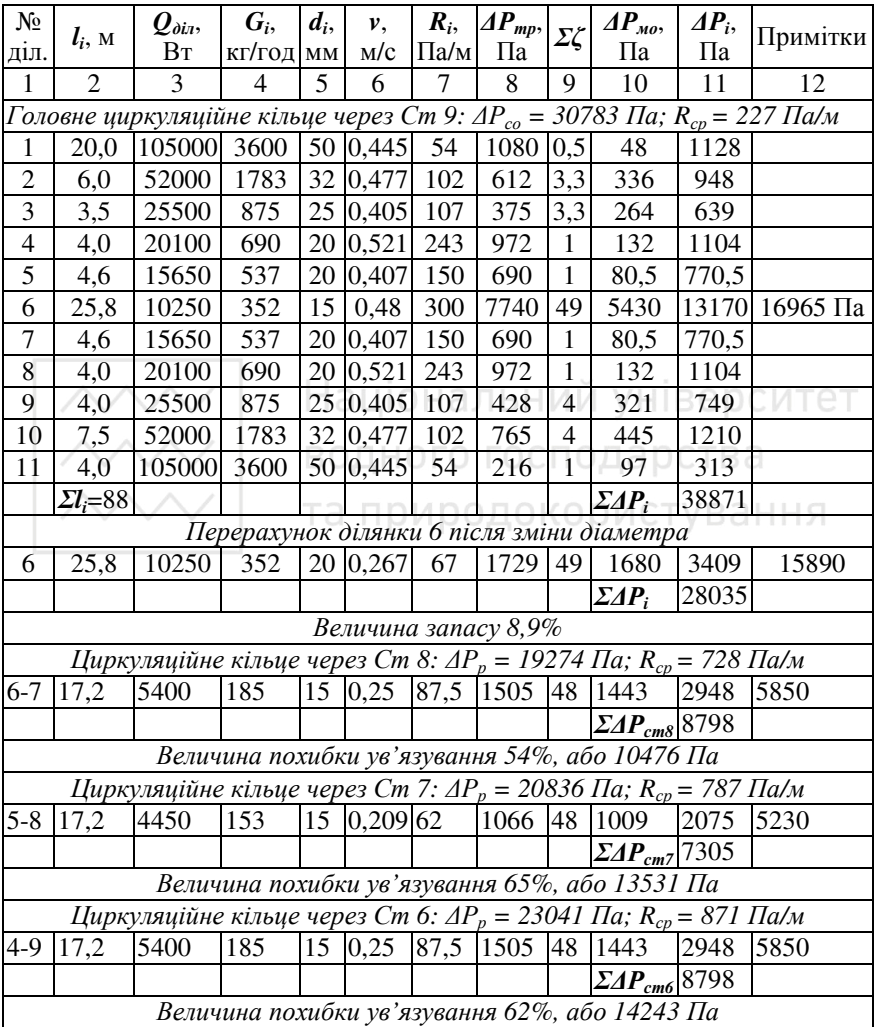

Сума коефіцієнтів місцевих опорів для:

 $\triangleright$  ділянки 1: один відвід під кутом 90° (ξ=0,5), Σξ = 0,5;

- $\triangleright$  ділянки 2: трійник на розтікання потоку ( $\xi$ =2,3), кульовий кран ( $\xi=1$ ),  $\Sigma \xi = 3.3$ ;
	- $\triangleright$  ділянки 3: трійник на розтікання потоку ( $\xi$ =2,3), кульовий кран ( $\xi$ =1),  $\Sigma \xi$  = 3,3;
	- $\triangleright$  ділянки 4: трійник на прохід (ξ=1), Σξ = 1;
	- $\triangleright$  ділянки 5: трійник на прохід (ξ=1), Σξ = 1;
- $\triangleright$  ділянки 6: два трійники на прохід ( $\xi$ =1), проточний повітрозбірник (ξ=1,5), кульовий кран (ξ=1), три відводи під кутом 90° ( $\xi$ =1,5), п'ять сталевих радіаторів типу 22 (ξ=8), Σξ = 2·1+1,5+1+3·1,5+5·8 = 49. Крім того на ділянці 6 встановлено фільтр з втратами тиску 1060 Па, п'ять радіаторних термостатичних клапанів ГЕРЦ TS-E (прийнято ступінь відкривання клапана 3К) з втратами тиску 3000 Па кожен і балансовий вентиль Штремакс GM (прийнято гідравлічне налаштування *n* = 3,5) з втратами тиску 905 Па. Сумарні втрати тиску в зазначеній арматурі 1060+5·3000+905=16965 (Па) занесені в *графу 12*;

• *В графі 10* за формулою (2.9) або таблицями [3, табл. ІІ.3] знайдені втрати тиску в місцевих опорах, Па;

• *В графі 11* за формулою (2.5) визначені загальні втрати тиску, Па, на ділянках, враховуючи і ті місцеві опори, втрати тиску в яких були визначені за відповідними номограмами (занесені в графу 12).

Після виконання гідравлічного розрахунку головного кільця виявилось, що сумарні втрати тиску в ньому перевищують розрахунковий циркуляційний тиск для головного кільця системи опалення, *Σ∆Р<sup>і</sup>* > *∆Рсо*. Для зменшення втрат тиску необхідно збільшити діаметри розрахункових ділянок. Заміна діаметру на ділянці 6 з 15 мм на 20 мм (перерахунок ділянки наведений в таблиці 2.1) призвела до зменшення сумарних втрат тиску в головному циркуляційному кільці до 28035 Па. Тоді величина запасу (формула 2.10) становитиме:

$$
3 = \frac{30783 - 28035}{30783} \times 100 = 8,9\%
$$

Оскільки запас не перевищує **10%**, то розрахунок головного циркуляційного кільця закінчений, і необхідно розраховувати інші циркуляційні кільця системи опалення.

Розрахунок малих циркуляційних кілець системи опалення починають з визначення циркуляційного тиску.

Кільце через стояк 8:

$$
\Delta P_{np}^{cm8} = \frac{0.64 \cdot 9.81}{10250} \cdot (95 - 70) \times
$$

 $\times$ (1500·1,3+900·(4,3+7,3+10,3)+1200·13,3)=1093 (*Па*)

Втрати тиску в головному циркуляційному кільці між розрахунковими точками 6 і 7 дорівнюють втратам на ділянці 6 (19299 Па). Тоді за формулою (2.11), Па:

$$
\Delta P_p^{cm8} = 19299 + (1093 - 1118) = 19274
$$

Середні питомі втрати тиску для даного кільця, Па/м:

$$
R_{cp}^{cm8} = \frac{0.65 \times 19274}{80 \text{ A} + 17.2 \text{ TOC} \text{TOQ} \text{A} \text{D} \text{C} \text{TB}}
$$
  
Kijishe vepes crosk 7:  

$$
\Delta P_{np}^{cm7} = \frac{0.64 \cdot 9.81}{4450} \cdot (95-70) \times
$$

 $\times$ (1100 · 1,3 + 800 · (4,3 + 7,3 + 10,3) + 950 · 13,3) = 1114 *(*  $\Pi a$ *)* 

Втрати тиску в головному циркуляційному кільці між розрахунковими точками 5 і 8 дорівнюють сумарним втратам на ділянках 5, 6 і 7, які не є спільними для цих кілець: 770,5 + 19299 + 770,5 = 20840 (Па). Тоді за формулою (2.11), Па:

$$
\Delta P_p^{cm7} = 20840 + (1114 - 1118) = 20836
$$

Середні питомі втрати тиску для даного кільця, Па/м:

$$
R_{cp}^{cm7} = \frac{0.65 \times 20836}{17,2} = 787
$$

Кільце через стояк 6:

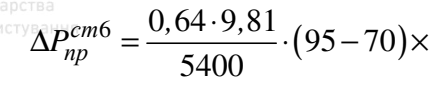

 $\times$ (1300 · 1,3 + 1000 · (4,3 + 7,3 + 10,3) + 1100 · 13,3) = 1111 *(*  $\Pi a$ *)* 

Втрати тиску в головному циркуляційному кільці між розрахунковими точками 4 і 9 дорівнюють сумарним втратам на ділянках 4, 5, 6, 7, 8, які не є спільними для цих кілець: 1104 + 770,5 + 19299 + 770,5 + 1104 = 23048 (Па). Тоді за формулою (2.11), Па:

$$
\Delta P_p^{cm6} = 23048 + (1111 - 1118) = 23041
$$

Середні питомі втрати тиску для даного кільця, Па/м:

$$
R_{cp}^{cm6} = \frac{0.65 \times 23041}{17.2} = 871
$$

Далі розрахунок малих кілець виконувався аналогічно розрахунку головного циркуляційного кільця (таблиця 2.1). Втрати тиску в місцевих опорах малих кілець визначені без врахування опору балансового вентиля Штремакс GM, встановлення якого передбачене в основі кожного стояка.

В результаті розрахунку малих кілець гідравлічного ув'язування не досягнуто: у всіх кільцях втрати тиску значно менші за величину розрахункового тиску. Зменшенням діаметрів збільшити опір не можна, бо для розрахованих стояків прийнято мінімальні значення діаметрів. Тому ув'язування циркуляційних кілець здійснене підбором гідравлічних характеристик *n* балансувальних вентилів Штремакс GM (таблиця 2.2).

*Таблиця 2.2* 

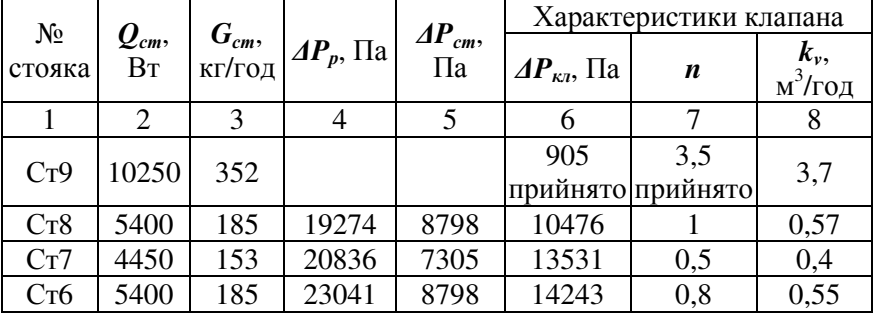

**Розрахунок гідравлічних характеристик балансової арматури**

24

Розрахунок виконано в такій послідовності:

• В *графу 1* занесені номери стояків, для яких виконується гідравлічне ув'язування (винятком є стояк 9, для якого попередньо задавались характеристиками балансувальної арматури);

• В *графу 2* виписані теплові навантаження стояків з таблиці 2.1 або аксонометричної схеми;

• В *графу 3* за даними гідравлічного розрахунку внесені витрати води (див. табл. 2.1);

• Розрахунковий тиск для малого кільця (*графа 4*) та фактичні втрати тиску (*графа 5*) виписані з таблиці 2.1;

• В *графі 6* за формулою 2.12 обчислені величини гідравлічного опору балансової арматури;

• Користуючись номограмами, за величиною втрат тиску *∆Pкл*, Па, та витратою води *Gст*, кг/год, знаходять значення налаштування (*n*) та пропускну здатність ( $k_{\nu}$ , м<sup>3</sup>/год) і заповнюють *графи 7* і *8*.

Національний університет

#### *Література до практичного заняття № 2*

1. Зміна № 2 СНиП 2.04.05-91 «Отопление, вентиляция и кондиционирование», затверджена наказом Держбуду України від 15 листопада 1999 р. № 273.

2. СНиП 2.04.05-91. Отопление, вентиляция и кондиционирование/Минстрой России. - М.: Стройиздат, 1992.

3. Внутренние санитарно-технические устройства. В 3 ч. Часть 1. Отопление / В. Н. Богословский, Б. А. Крупнов, А. Н. Сканави и др.; Под ред. И. Г. Староверова и Ю.И. Шиллера.-4-е изд., перераб. и доп.-М.: Стройиздат, 1990.-344 с.- (Справочник проектировщика).

4. Пирков В.В. Особливості проектування сучасних систем водяного опалення. – К.: ІІ ДП «Такі справи», 2003. – 176 с.

5. Изменение №1 СНиП 2.04.05-91 «Отопление, вентиляция и кондиционирование». - К.: Госстрой Украины, 1998. - 19 с.

6. Покотилов В.В. Пособие по расчету систем отопления. – Вена: фирма «HERZ Armaturen», 2006. – 144 с.

# водного господарства **Драктичне заняття № 3**

**Тема**: проектування та розрахунок системи природної витяжної вентиляції будинку.

**Мета**: оволодіти навичками розрахунку та проектування системи вентиляції в житловому будинку для забезпечення нормативних параметрів мікроклімату в приміщеннях.

**Вихідні дані для виконання практичного заняття**: плани поверхів і конструктивні особливості огороджень, висота поверху.

**Послідовність роботи**: розміщення вентканалів на планах поверхів будинку, розрахунок повітрообміну, аеродинамічний розрахунок системи вентиляції.

**Методичні рекомендації**: Оскільки витяжна вентиляція з природним спонуканням рекомендована [1, 2, п. 5.30] для житлових будинків, то її проектування та розрахунок будуть розглянуті на прикладі саме таких споруд.

Повітря видаляється з тих приміщень, де найбільше виділяється шкідливих речовин. Тому з верхньої зони кухні, ванни, туалету або суміщеного санвузла квартири проектують індивідуальний вентиляційний канал з випуском повітря в атмосферу або збірну вентиляційну шахту і приєднанням витяжних каналів до неї на відстані по вертикалі не менше 2 м від витяжних решіток [1, 2, п. 5.31]. Для суміжних приміщень ванної кімнати та туалету однієї квартири допускається проектування одного каналу встановленням двох витяжних решіток на спільному для цих приміщень повітропроводі [1, 2, п. 5.31].

Компенсація повітря, яке видаляється, передбачається за рахунок неорганізованого припливу зовнішнього повітря, а також за рахунок перетікання повітря з інших приміщень. Приплив зовнішнього повітря відбувається крізь кватирки, вікна, нещільності вікон та дверей, або спеціальні припливні отвори.

Витяжні канали розміщують у внутрішніх стінах або їх проектують приставними до цих стін. В панельних будинках вентиляція здійснюється як приставними каналами так і за допомогою спеціальних вентиляційних панелей. У зовнішніх стінах вентиляційні канали не розміщують [3, с. 153]. Можна робити примикання до зовнішніх стін вентканалів кухні, за умови, що

термічний опір ділянки зовнішньої стіни перевищує величину  $1,2$ · $R_{q min}$  [2, п. 5.31].

Випуск повітря з вентиляційних каналів здійснюють над покрівлею у місцях, де виключається виникнення зони вітрового підпору [1, п. 5.32].

Витяжна вентиляція житлових кімнат у всіх квартирах здійснюється через вентканали кухонь, туалетів, ванних.

Кожне вентильоване приміщення обслуговує свій канал, який влаштовують під час кладки цегляної стіни. Мінімальна товщина цегляної стіни, в якій розміщують канали, 380 мм. Розміри каналів визначають аеродинамічним розрахунком і вони повинні бути кратними розмірам цегли.

З приміщення повітря надходить у вентканал крізь вентиляційну решітку, яка може бути регульованою (жалюзійною) або нерегульованою. Перші дозволяють змінювати витрату повітря, яке видаляється з приміщення, їх встановлюють у ванних, туалетах та суміщених санвузлах. В кухнях слід передбачати нерегульовані вентиляційні грати [4, с. 66].

Конструювання системи вентиляції починають з розміщення каналів на планах поверхів та горища, враховуючи, що:

**1.** Поперечний переріз каналу повинен бути кратним розміру цегли  $(140x140$  мм,  $140x270$  мм і т.д.) [5, табл. 22.7], (додаток 3).

**2.** Мінімальна відстань між каналами однакових приміщень – пів цеглини, а між каналами, які обслуговують різні за призначенням приміщення – одна цеглина (250 мм) [3, с. 153].

**3.** Від отворів в стінах та стиків стін до каналу має бути відстань в 1,5 цеглини (380 мм) [3, с. 153].

**4.** Якщо в стіні влаштувати канал неможна, то використовують приставні канали з плит або блоків. Мінімальний розмір приставного каналу 100х150 мм [3, с. 155].

**5.** Горизонтальні повітропроводи, які сполучають вентильовані приміщення з вертикальними витяжними каналами, влаштовують підвісними або підшивними.

**6.** Щоб уникнути перевертання тяги під час вітру витяжні канали виводять на 0,5 м вище плоскої покрівлі, а для скатного даху положення гирла витяжного каналу знаходять так:

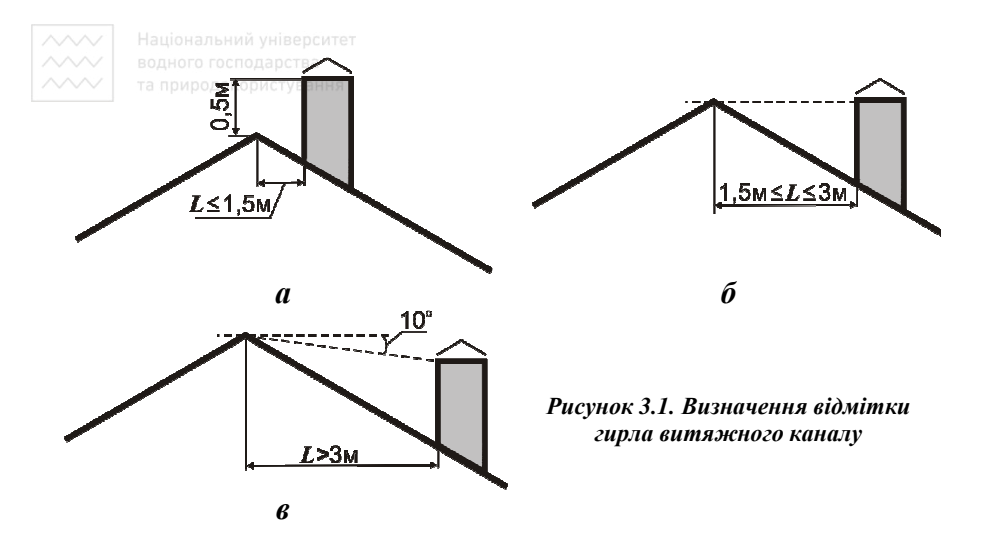

- якщо відстань від найближчого вентиляційного каналу до гребеня даху менше за 1,5 м, то відмітка гирла повинна бути вища гребеня на 0,5 м (рис. 3.1, а);
- якщо відстань від найближчого вентиляційного каналу до гребеня даху знаходиться в межах від 1,5 до 3 м, то відмітка гирла повинна дорівнювати відмітці гребеня (рис. 3.1, б);
- якщо відстань від найближчого вентиляційного каналу до гребеня даху більша за 3 м, то відмітка гирла визначається побудовою показаною на рисунку 3.1, в.

**7.** Вентиляційні грати на вході в канал встановлюють на відстані 200 – 250 мм від стелі поверху. Стандартні вентиляційні решітки мають перетин 55 – 60% від загальної площі, тому їх вибирають так, аби площа грат вдвічі перевищувала площу каналу, або на підставі розрахунку [6, с. 56].

**8.** Над вентиляційними каналами встановлюють прямокутні зонти.

Після розміщення вентканалів на планах, викреслюють фрагмент стіни, вид на цю стіну та розріз по одному з вентиляційних каналів в масштабі 1:50 (або 1:100). На кресленні вказують [7]:

- координаційні осі будівлі і відстані між ними;
- будівельні конструкції та обладнання, які впливають на прокладання каналів;

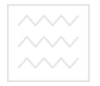

- відмітки чистої підлоги поверхів;
	- розмірні прив'язки вентканалів до координаційних осей або елементів конструкцій;
	- діаметри (перетини) повітропроводів та каналів.

Креслення виконують відповідно до вимог чинних стандартів [7, 8, 9].

#### *Розрахунок повітрообміну*

Вимоги до повітрообміну жилих приміщень наведені в нормативних документах [1, табл. 4], (додаток 1). Кількість повітря, яке необхідно видаляти з кухні (*Lк*), туалету (*Lт*), ванної (*Lв*) та суміщеного санвузла (*Lсс*) визначають за повітряним балансом квартири, але не менше ніж:

- 90 м<sup>3</sup>/год для кухні та кухні-їдальні. В разі, якщо кухні обладнані електроплитами, мінімальний об'єм витяжки може становити 60 м<sup>3</sup>/год;
- 25 м<sup>3</sup>/год для ванної кімнати;
- 25 м<sup>3</sup>/год для туалету;
- 50 м<sup>3</sup>/год для суміщеного санвузла.

Приплив повітря в житлові кімнати має бути кратним 0,8, тобто  $(M^3/POA)$ : та природокористування

$$
L_{\text{HCK}} = 0.8 \times V_{\text{HCK}} \tag{3.1}
$$

де  $V_{\varkappa\kappa\kappa}$  – сумарний об'єм житлових кімнат квартири, м $^3$ .

Оскільки житлові кімнати вентилюються каналами кухні, ванної та туалету, то повинна виконуватись умова, м $\mathrm{^3 /}$ год:

$$
L_{\kappa} + L_{\theta} + L_m \ge L_{\text{HC},\kappa} \tag{3.2}
$$

Якщо ця умова не виконується, то повітрообмін кухні збільшують на потрібну величину.

Витрата повітря повинна бути вказана на кресленні.

#### *Аеродинамічний розрахунок системи вентиляції.*

Повітря вентиляційними каналами видаляється за рахунок природного гравітаційного тиску, який виникає завдяки різниці густин холодного зовнішнього та теплого внутрішнього повітря.

Гравітаційний тиск для кожного вентканалу визначається за формулою, Па:

$$
\Delta P_n = h \times g \times (\rho_3 - \rho_6) \tag{3.3}
$$

де *h* – висота вентканалу, визначають як різницю відміток верху каналу та середини решітки, м; *g* – прискорення вільного падіння, м/с<sup>2</sup>;  $\rho_s$  – густина зовнішнього повітря, кг/м<sup>3</sup>;  $\rho_e$  – густина внутрішнього повітря, кг/м<sup>3</sup>.

Густину зовнішнього повітря приймають для температури +5°С [10, п. 4.22], внутрішнього – за розрахунковою температурою приміщення [1, табл. 4]. Густину повітря визначають за довідковою літературою [6, табл. VII.1], (додаток 6), або за формулою, кг/м<sup>3</sup>:

$$
\rho = \frac{353}{273 + t} \tag{3.4}
$$

де  $t$  – температура повітря,  $^{\circ}C$ .

Метою аеродинамічного розрахунку є підбір таких розмірів перетинів каналів, в яких сумарні втрати тиску будуть рівними або меншими наявному гравітаційному тиску, Па:

$$
\Sigma P \le 0,9 \times \Delta P_n \tag{3.5}
$$

де 0,9 – коефіцієнт запасу на невраховані втрати тиску.

Сумарні втрати тиску в системі вентиляції складаються з втрат тиску на тертя, *∆Ртр*, і втрат тиску в місцевих опорах, *∆Рмо*, Па:

$$
\Sigma P = AP_{mp} + AP_{MO} \text{DMCT} \times \text{BCHH}^{(3.6)}
$$

Втрати тиску на тертя, Па:

$$
\Delta P_{mp} = R \times l \times n \tag{3.7}
$$

де *R* – питомі втрати тиску на тертя, Па/м; *l* – довжина каналу, м; *n* – поправний коефіцієнт втрат тиску на тертя.

Для визначення величини *R* в довідковій літературі [5, табл. 22.15] наведені таблиці та номограми, але усі вони складені для круглих сталевих повітропроводів (додаток 6).

Для каналів з інших матеріалів потрібно вводити поправний коефіцієнт *n* [5, табл. 22.12], який залежить від абсолютної еквівалентної шорсткості повітропроводу *k<sup>е</sup>* [5, табл. 22.11] та швидкості руху повітря.

Для розрахунку повітропроводів та каналів прямокутного перетину вводять поняття еквівалентного діаметру, за якого втрати тиску на тертя в круглому та прямокутному повітропроводі однакові. Розрізняють три види еквівалентного діаметра [3]: за швидкістю - *d<sup>v</sup>* , за витратою – *dL*, за площею поперечного перерізу – *df* . Кожен з цих діаметрів пов'язаний з розмірами каналу *a* і *b* і для

кожного є свій спосіб користування розрахунковими таблицями або номограмами. Кінцевий результат (втрати тиску на тертя в прямокутному повітропроводі) не залежить від способу визначення еквівалентного діаметра.

Еквівалентний за швидкістю діаметр (*dv*) визначають за умови, що питомі втрати на тертя в круглому та прямокутному повітропроводах однакові, якщо швидкості руху повітря цими повітропроводами однакові. Тоді:

$$
d_{\nu} = \frac{2 \times a \times b}{a + b} \quad (MM) \tag{3.8}
$$

Щоб знайти значення питомих втрат тиску за таблицями або номограмами, складеними для круглих повітропроводів, необхідно визначити *R* для обчислених *d<sup>v</sup>* та *v* (фактична швидкість руху повітря в прямокутному каналі), не беручи до уваги фактичну витрату повітря.

Еквівалентний за витратою діаметр (*dL*) визначають за умови, що питомі втрати на тертя в круглому та прямокутному однакові, якщо витрати повітря в цих повітропроводах однакові. Такий еквівалентний діаметр визначають за формулою, мм: та природокористування

$$
d_L = 1,265 \times \sqrt[5]{\frac{a^3 \times b^3}{a+b}}
$$
 (3.9)

За величинами *d<sup>L</sup>* та *L* (фактичною витратою повітря в прямокутному каналі) за таблицями або номограмами для круглих сталевих повітропроводів визначають питомі втрати тиску на тертя, не беручи до уваги фактичну швидкість руху повітря.

Еквівалентний за площею поперечного перерізу діаметр визначають за умови рівності площ прямокутного та круглого перерізів, мм:

$$
d_f = 2 \times \sqrt{\frac{a \times b}{\pi}} \tag{3.10}
$$

Значення питомих втрат тиску в цьому випадку приймають з коефіцієнтом *m*, який враховує форму повітропроводу:

$$
R = m \times R_{ma\tilde{o}n} \tag{3.11}
$$

Коефіцієнт *m* визначають за таблицями або номограмами [6, л. VІІ.11].

Втрати тиску в місцевих опорах, Па:

$$
\Delta P_{MO} = \Sigma \xi \times P_0 \tag{3.12}
$$

де *Σξ* – сума коефіцієнтів місцевих опорів, визначають за [5, табл. 22.16-22.43];  $P_{\theta}$  – динамічний тиск, Па, визначають за таблицями (номограмами) для аеродинамічного розрахунку [5, табл. 22.15] або за формулою:

$$
P_{\partial} = \frac{\rho \times \nu}{2} \tag{3.13}
$$

де *ρ* – густина повітря, кг/м 3 ; *v* – швидкість руху повітря, м/с.

Розрахунок вентиляційних каналів ведуть в такій послідовності: **1.** За відомою витратою повітря, *L*, м 3 /год, визначають потрібну площу вентиляційного каналу,  $\hat{M}^2$ :

$$
F_{\kappa} = \frac{L}{3600 \times v_{\text{per}}}
$$
 (3.14)

де *vрек –* рекомендована швидкість руху повітря у каналі, м/с, [5, табл. 22.13]. Приймають в межах  $0.5 - 1$  м/с. О Д А О С Т В А

**2.** За знайденим значенням *F<sup>к</sup>* приймають найближчий за площею вентиляційний канал стандартного розміру (додаток 3).

**3.** Розраховують фактичну швидкість руху повітря у вентканалі прийнятого розміру, м/с:

$$
V = \frac{L}{3600 \times f}
$$
 (3.15)

де $f$  – площа прийнятого каналу стандартного розміру, м<sup>2</sup>.

**4.** Визначають еквівалентний за швидкістю діаметр *d<sup>v</sup>* , мм, за формулою (3.8).

**5.** Визначають еквівалентну шорсткість повітропроводу *k<sup>е</sup>* (додаток 4) та знаходять поправний коефіцієнт *n* [5, табл. 22.12], (додаток 5).

**6.** За відомим еквівалентним діаметром та швидкістю руху повітря в каналі, користуючись таблицями для аеродинамічного розрахунку або номограмами (додаток 6), знаходять питомі втрати тиску на тертя, *R*, Па/м, та динамічний тиск *Рд,* Па.

**7.** Втрати тиску на тертя знаходять за формулою (3.7).

**8.** Визначають місцеві опори, знаходять відповідні їм коефіцієнти (додаток 7) і обчислюють їх суму.

**9.** Втрати тиску в місцевих опорах обчислюють за формулою (3.12).

**10.** Загальні втрати тиску, знайдені за формулою (3.6) порівнюють з гравітаційним тиском, обчисленим для кожного вентканалу за формулою (3.3).

**11**. Розрахунок вважають закінченим, якщо умова (3.5) виконується, якщо ж ні, то слід збільшити площу або кількість вентиляційних каналів і повторити розрахунок.

Для зручності обчислення виконують в табличній формі (табл. 3.1).

*Таблиця 3.1* 

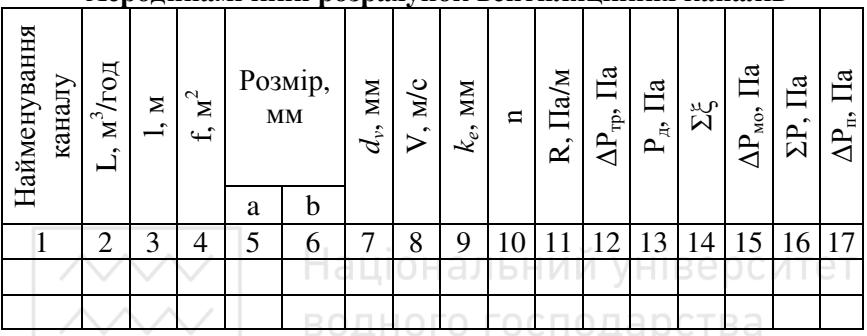

#### **Аеродинамічний розрахунок вентиляційних каналів**

#### **Приклади розв'язування задач**:

*Задача 3.1.* Визначити необхідну площу каналу природної витяжної вентиляції, якщо витрата повітря становить 120 м<sup>3</sup>/год. Підібрати розміри каналу, якщо він влаштований у внутрішній цегляній стіні будинку.

*Хід розв'язку*:

Необхідна площа вентиляційного каналу визначена за формулою (3.14):

$$
F = \frac{L}{3600 \cdot v_{\text{pek}}} = \frac{120}{3600 \cdot 1} = 0,033 \quad \left(\frac{M^2}{M}\right)
$$

де L - задано 120 м 3 /год; *vрек* – швидкість руху повітря прийнята для каналу природної витяжної вентиляції 1 м/с.

Найближче значення площі 0,0378 м<sup>2</sup> має канал стандартного розміру 140 на 270 мм.

*Задача 3.2.* Визначити наявний тиск для каналу природної системи вентиляції житлового будинку, якщо висота каналу 10 м, а розрахункова температура внутрішнього повітря становить 25°С.

33

## *Хід розв'язку*:

Наявний гравітаційний тиск для вентиляційного каналу визначений за формулою (3.3):

 $\Delta P = g \cdot h \cdot (\rho_s - \rho_e) = 9.81 \cdot 10 \cdot (1.27 - 1.185) = 8.3$  (*IIa*) де  $g = 9.8$  м/с<sup>2</sup>;  $h$  – висоту витяжного каналу задано 10 м;  $\rho_s$  – густина зовнішнього повітря, кг/м<sup>3</sup>. Відповідно до п. 4.22 СНиП 2.04.05-91 системи витяжної вентиляції житлових будинків розраховують на температуру зовнішнього повітря +5°С. За такої температури  $\rho_s = 1,27 \text{ кг/m}^3$ ;  $\rho_s = 1,185 \text{ кr/m}^3$  при заданій температурі 25<sup>о</sup>С.

*Задача 3.3.* Визначити втрати тиску на тертя у каналі природної витяжної вентиляції розміром 140 на 140 мм і довжиною 10 м, яким видаляється повітря у кількості 25 м<sup>3</sup>/год. Канал влаштовано у внутрішній цегляній стіні.

*Хід розв'язку:* 

Площа заданого вентиляційного каналу становить  $f = a \cdot b = 0, 14 \cdot 0, 14 = 0,0196 \quad \Box \equiv (m^2)$ де *a* і*·b* – розміри сторін каналу, м.

Швидкість руху повітря у вентиляційному каналі

$$
V = \frac{L}{3600 \cdot f} = \frac{25}{3600 \cdot 0.0196} = 0.35 \quad (M/c)
$$

Еквівалентний діаметр каналу

$$
d_v = \frac{2 \cdot a \cdot b}{a+b} = \frac{2 \cdot 140 \cdot 140}{140 + 140} = 140 \quad (MM)
$$

За таблицями для аеродинамічного розрахунку питомі втрати тиску у вентиляційному каналі діаметром 140 мм при швидкості руху повітря 0,35 м/с становлять 0,022 Па/м.

Втрати тиску на тертя

$$
\Delta P_{mp} = R \cdot l \cdot n = 0,022 \cdot 10 \cdot 1,225 = 0,27 \quad (IIa)
$$

де *R* = 0,022 Па/м; *l* – за умовою задачі 10 м; *n* = 1,225 для еквівалентної шорсткості *k<sup>е</sup>* = 4 та швидкості руху повітря 0,35 м/с.

*Задача 3.4.* Зробіть висновок чи вірно прийнято канал природної витяжної вентиляції розміром 140 на 140 мм, якщо його довжина

становить 20 м. Загальні втрати тиску в каналі 18,9 Па, а розрахункова температура внутрішнього повітря 20°С.

*Хід розв'язку:* 

Для забезпечення нормальної роботи вентиляційного каналу необхідно аби наявний тиск перед каналом перевищував втрати тиску із запасом у 10%.

Наявний тиск перед вентиляційним каналом розраховано за формулою (3.3):

$$
\Delta P = g \cdot h \cdot (\rho_s - \rho_e) = 9.81 \cdot 20 \cdot (1.27 - 1.205) = 12.7 \quad ( \text{I} \text{I}a \text{)}
$$

де *g* = 9,8 м/с 2 ; *h* – задано 20 м; *ρ<sup>з</sup>* – густина зовнішнього повітря, кг/м<sup>3</sup>;  $\rho_s = 1,27$  кг/м<sup>3</sup>;  $\rho_s = 1,205$  кг/м<sup>3</sup> при заданій температурі 20<sup>°</sup>С.

Природний тиск перед вентиляційним каналом значно менший за загальні втрати тиску 18,9 Па. Отже, розмір каналу підібрано невірно.

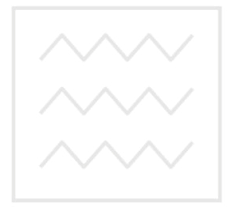

Національний університет водного господарства та природокористування

#### *Література до практичного заняття №3:*

1. ДБН В.2.2-15-2005. Будинки і споруди. Житлові будинки. Основні положення. – К.: Державний комітет з будівництва та архітектури, 2005.

2. Зміна № 1 ДБН В.2.2-15-2005. Будинки і споруди. Житлові будинки. Основні положення.

3. Отопление и вентиляция. Учебник для вузов. В 2-х ч. Ч. 2. Вентиляция. /Под ред. В.Н. Богословского. – М.: Стройиздат, 1976.  $-439c$ 

4. Внутренние санитарно-технические устройства. В 3 ч. Ч. 3. Вентиляция и кондиционирование воздуха. Кн. 1 /Под ред. Н.Н. Павлова и Ю.И. Шиллера. – 4-е изд., перераб. и доп. – М.: Стройиздат, 1992. – 319 с. (Справочник проектировщика).

5. Внутренние санитарно-технические устройства. В 3 ч. Ч. 3. Вентиляция и кондиционирование воздуха. Кн. 2 /Под ред. Н.Н. Павлова и Ю.И. Шиллера. – 4-е изд., перераб. и доп. – М.: Стройиздат, 1992. – 416 с. (Справочник проектировщика).

6. Справочник по теплоснабжению и вентиляции. В 2-х книгах. Книга 2/[Р.В. Щекин, С.М. Кореневский, Г.Е. Бем и др.] – Киев: Будівельник, 1976. – 352 с.

7. ДСТУ Б А.2.4-41:2009. Опалення , вентиляція і кондиціонування повітря. Робочі креслення. – К.: Мінрегіонбуд України, 2009. – 32 с.

8. ДСТУ Б А.2.4-4:2009. Основні вимоги до проектної та робочої документації. – К.: Мінрегіонбуд України, 2009. – 66 с.

9. ДСТУ Б А.2.4-7:2009. Правила виконання архітектурнобудівельних робочих креслень. – К.: Мінрегіонбуд України, 2009. – 71 с.

10. СНиП 2.04.05-91. Отопление, вентиляция и кондиционирование /Минстрой России. - М.: Стройиздат, 1992.

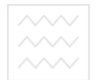

#### *Додаток 1*

#### *Розрахункові температури для проектування опалення і вимоги до повітрообміну в приміщеннях [1, табл. 4]\**

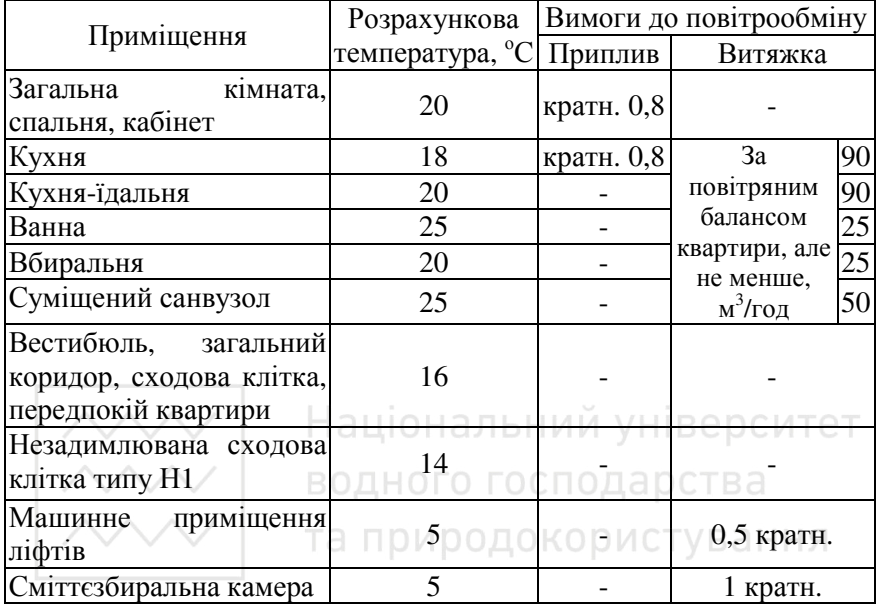

#### *Додаток 2*

*Густина повітря ρ, кг/м 3 , за температури t, <sup>о</sup>С, і тиску 101,335 кПа (760 мм рт. ст.) [6, табл. VІІ.1]\** 

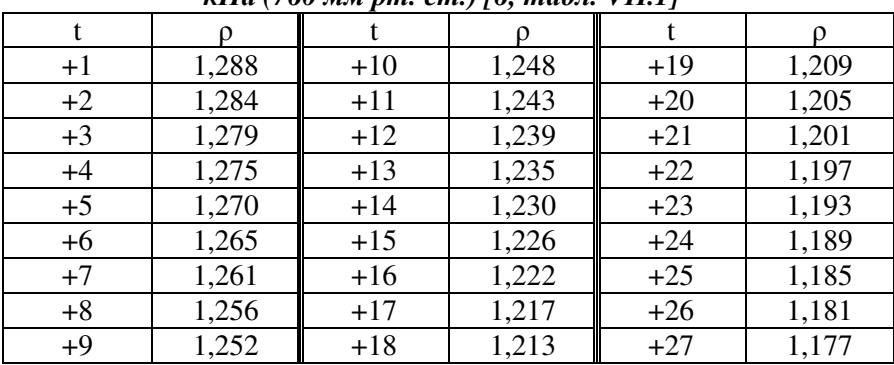

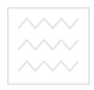

*Додаток 3* 

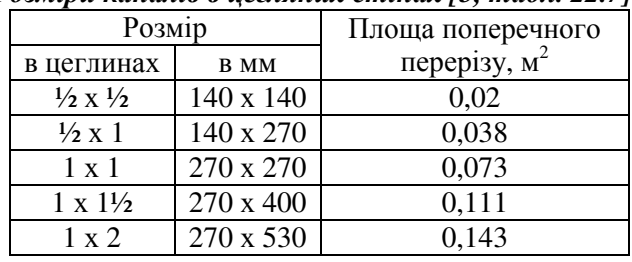

*Розміри каналів в цегляних стінах [5, табл. 22.7]\** 

*Додаток 4* 

#### *Абсолютна еквівалентна шорсткість матеріалів, з яких виготовляють повітропроводи [5, табл. 22.11]\**

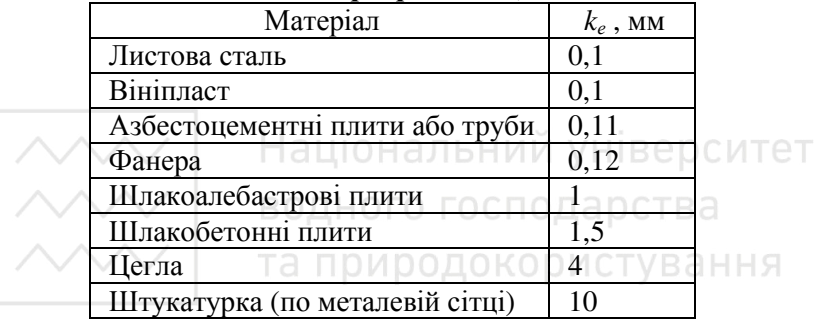

*Додаток 5* 

#### *Поправний коефіцієнт n втрат тиску на тертя залежно від абсолютної еквівалентної шорсткості повітропроводу k<sup>е</sup> [5, табл. 22.12]\**

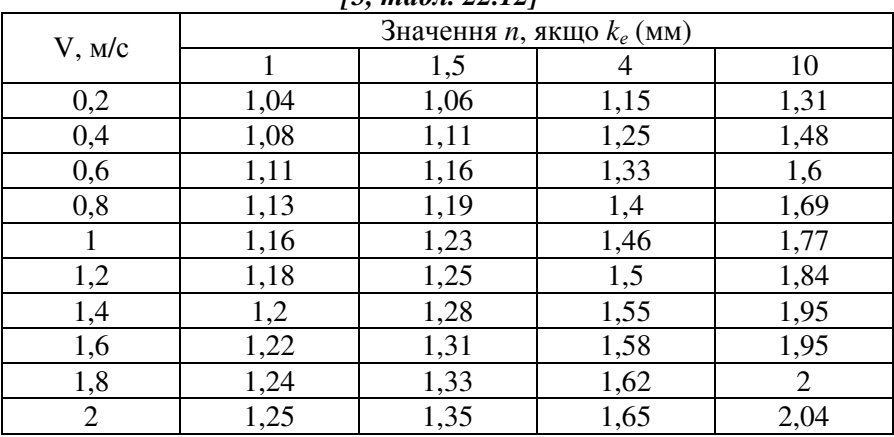

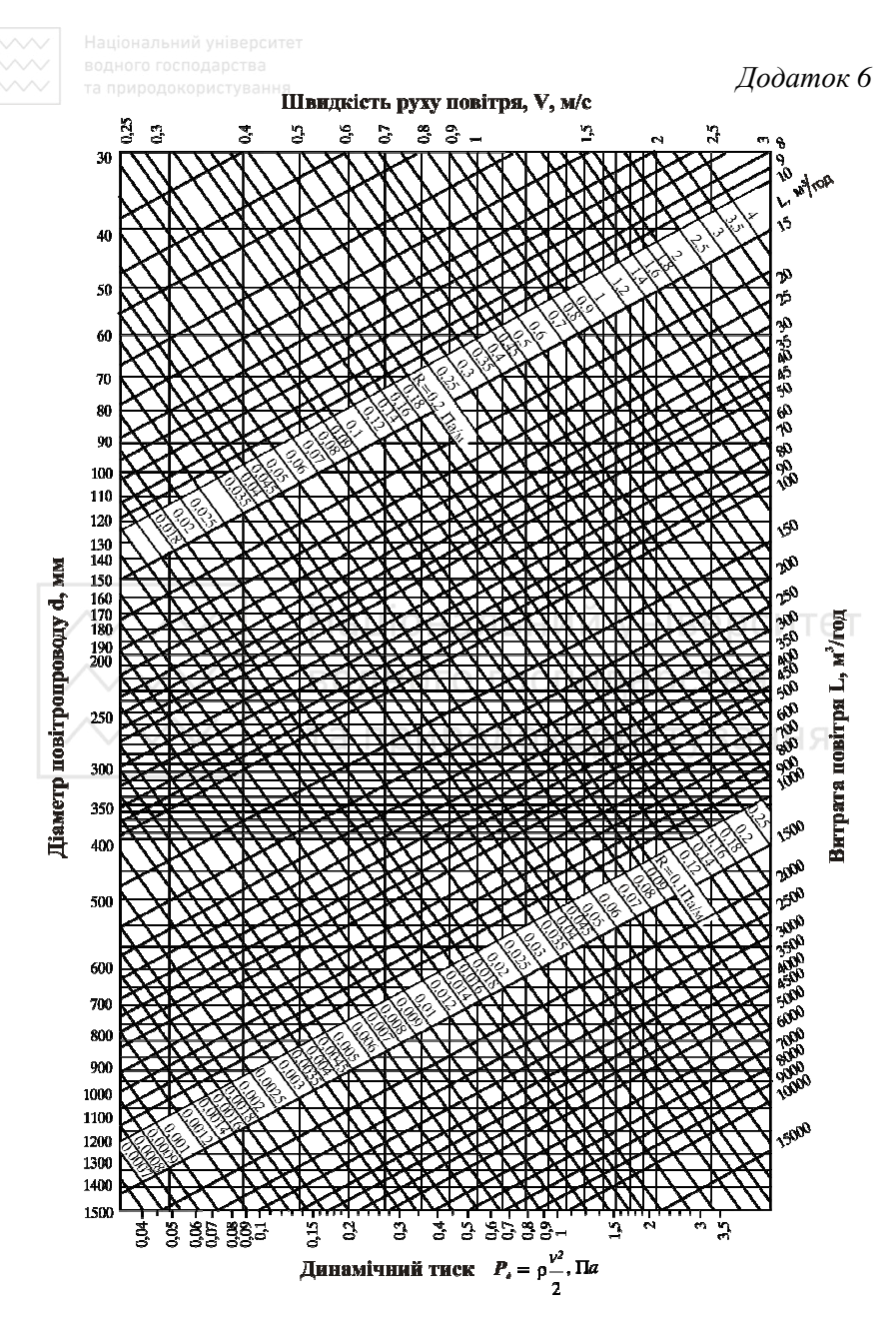

39 *Рисунок. Номограма для розрахунку круглих сталевих повітропроводів*

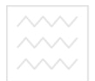

 $\sim$ 

*Додаток 7* 

*Значення коефіцієнтів місцевих опорів для розрахунку повітропроводів [6, табл. VІІ.13]\** 

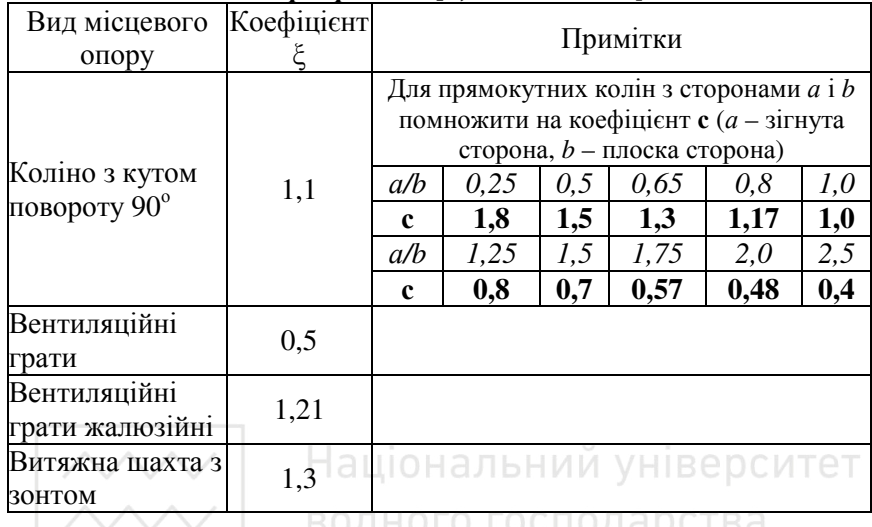

*\*Посилання за списком літератури до практичного заняття №3.*